# **DBA Brasil Information Design -**Entregando valor com produtos de dados

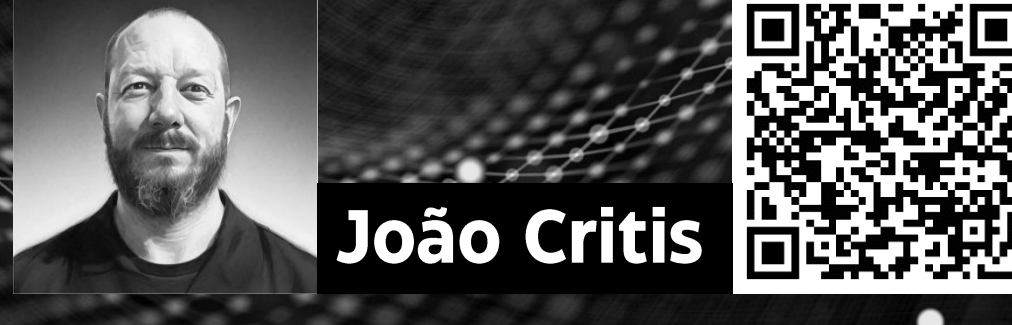

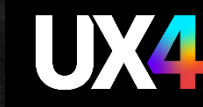

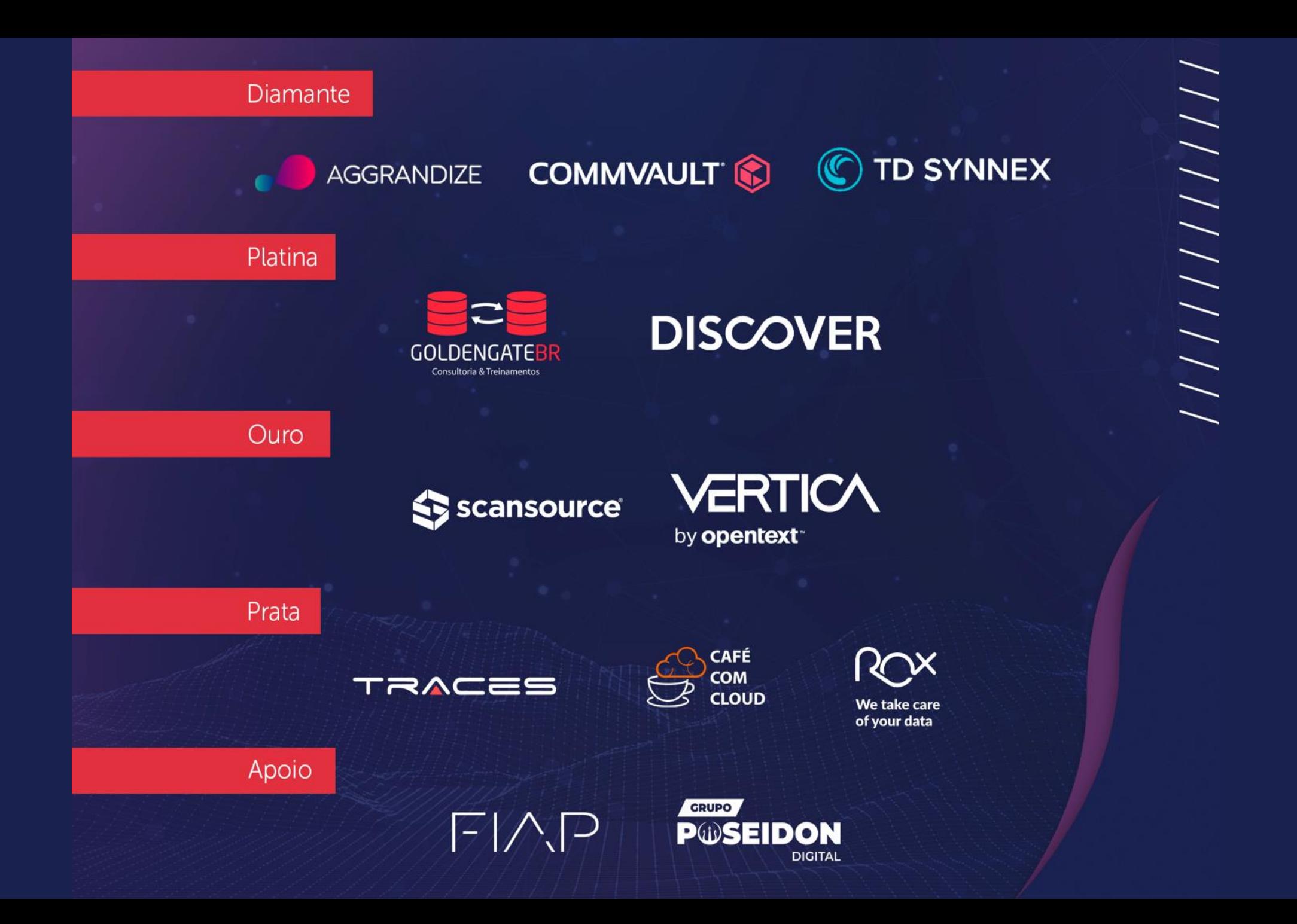

#### Quem é o Critis?

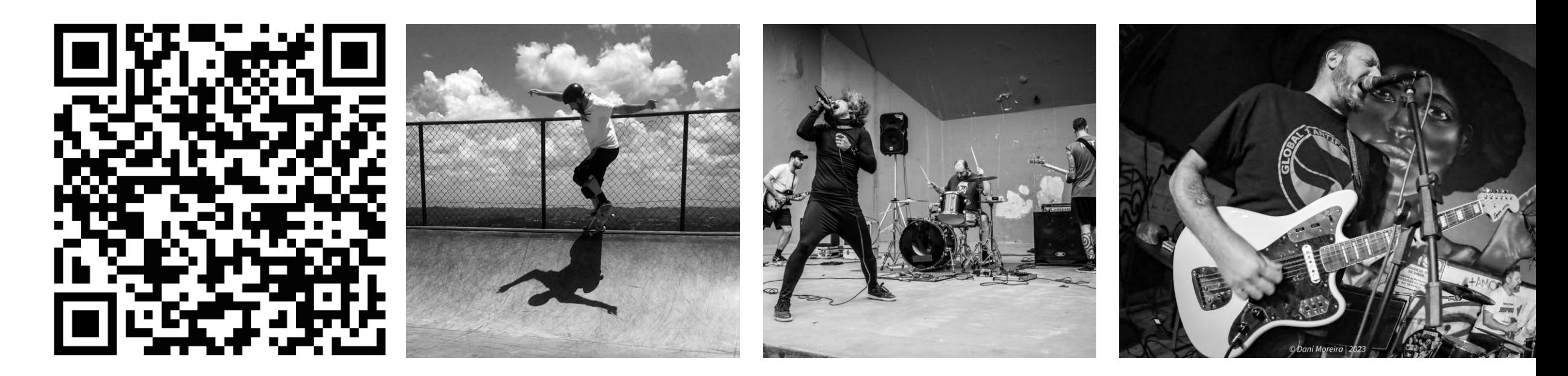

+20 anos de carreira +13 anos de gestão +150 projetos e produtos

Eu levo o skate para um nível espiritual.

Eu faço música de protesto contra desigualdade social no limite entre harmonias e distorções na cena underground.

de Information Design

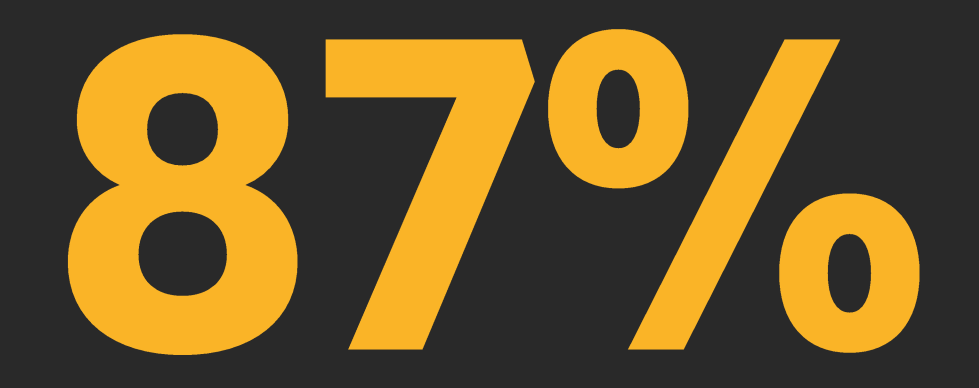

das empresas têm baixa maturidade em BI e Analytics, segundo Gartner.

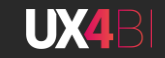

# "Estamos todos demonstrando um tremendo interesse em BI e software de análise de dados, mas negligenciamos algo importante: **OS USUÁriOS"**

Thomas La Monte, analista sênior da Gartner Digital Markets.

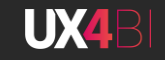

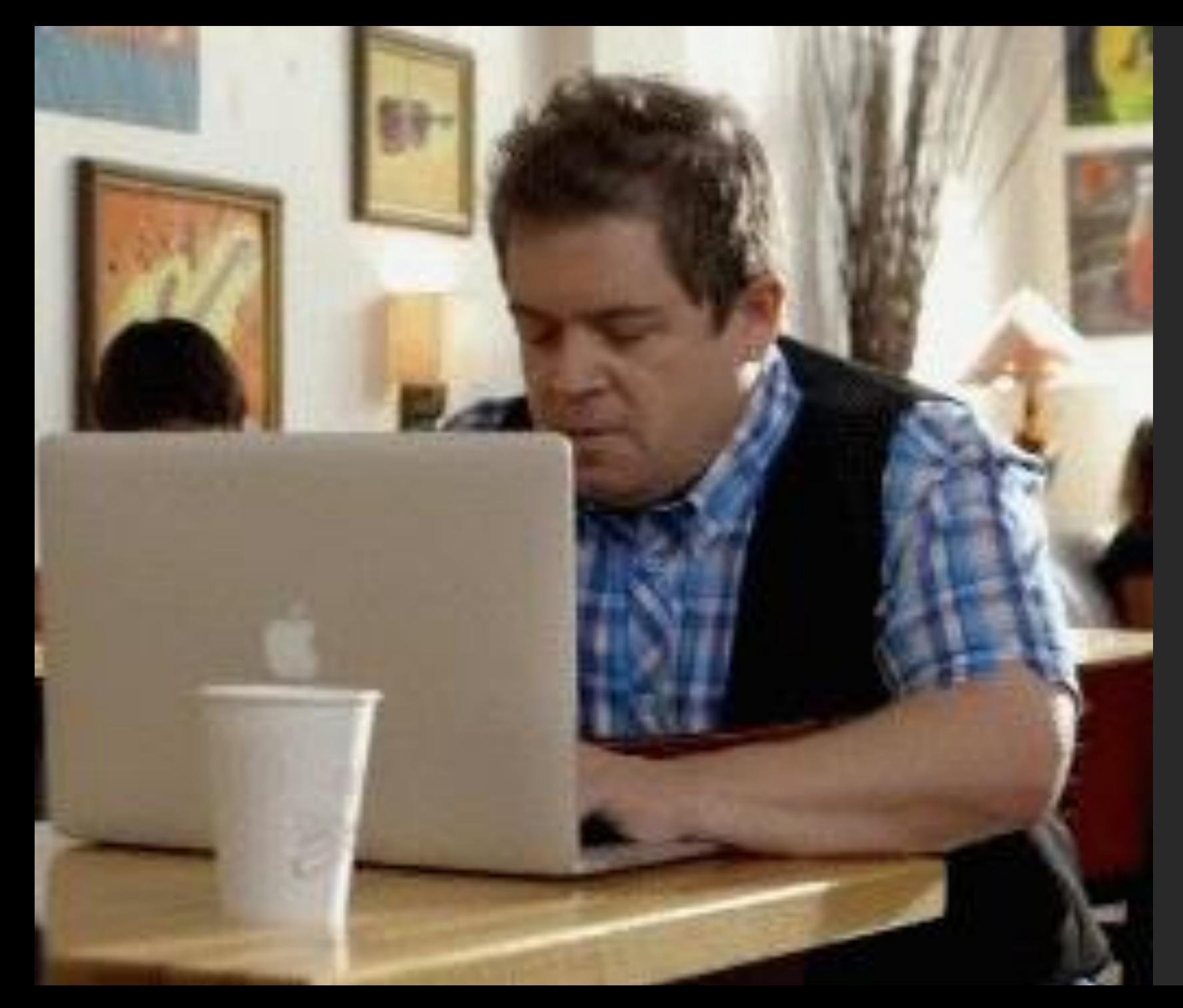

### Esses indicadores não me servem!

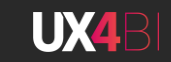

## "THE PURPOSE OF VISUALIZATION IS INSIGHT, NOT PICTURES."

Ben Shneiderman

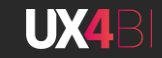

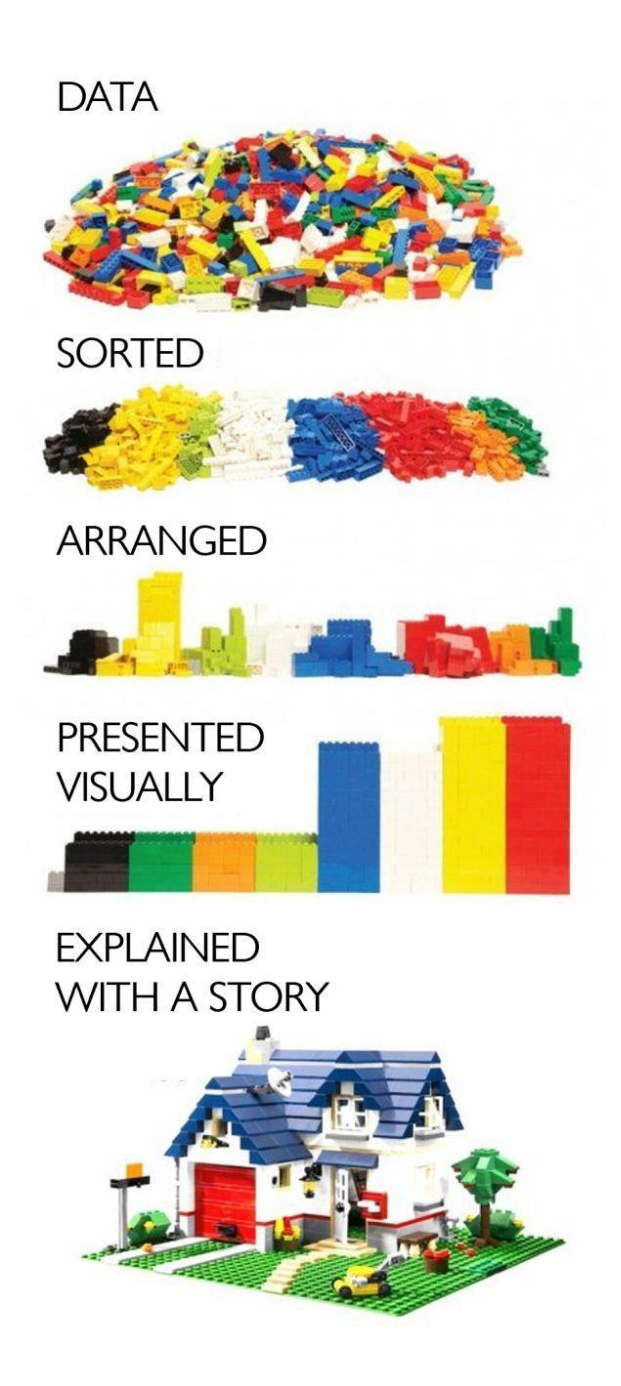

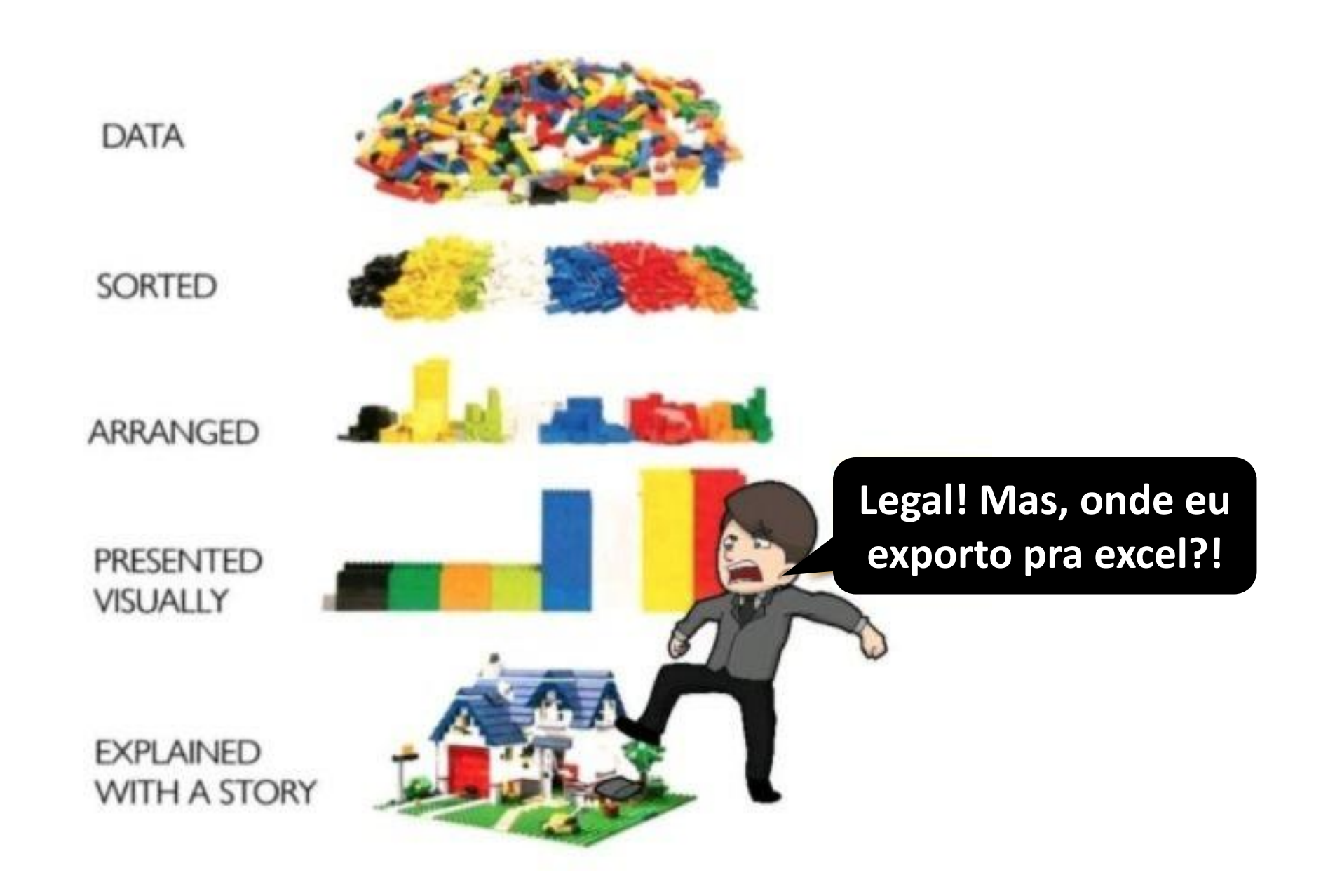

#### **Duas perguntas, 4 caminhos**

#### A informação é **Conceitual** ou **Data-Driven?**  $1.$

#### 2. Estou fazendo uma **Declaração** ou **Exploração?**

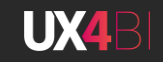

#### Duas perguntas, 4 caminhos

#### **1.Conceitual**

**Foco** 

**Objetivo** 

Simplificar, ensinar

Ideias

"Veja como nossa organização está estruturada"

#### 2. Data-Driven

**Estatísticas** 

Informar, Iluminar

"Veja nosso faturamento realizado nos 2 últimos anos"

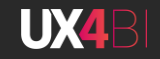

#### **Duas perguntas, 4 caminhos**

#### **3. Declarativo**

Foco Documentário, projeto

Objetivo

Afirmar

"Veja nosso faturamento realizado nos 2 últimos anos"

#### 4. Exploratório

Prototipar, iterar, interar e automatizar

Corroborar: "vejamos se os investimentos em MKT contribuíram para os lucros crescentes."

Descobrir: "O que podemos entender visualizando as compras por gênero, local e a quantidade de compras em tempo real?"

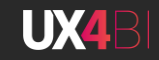

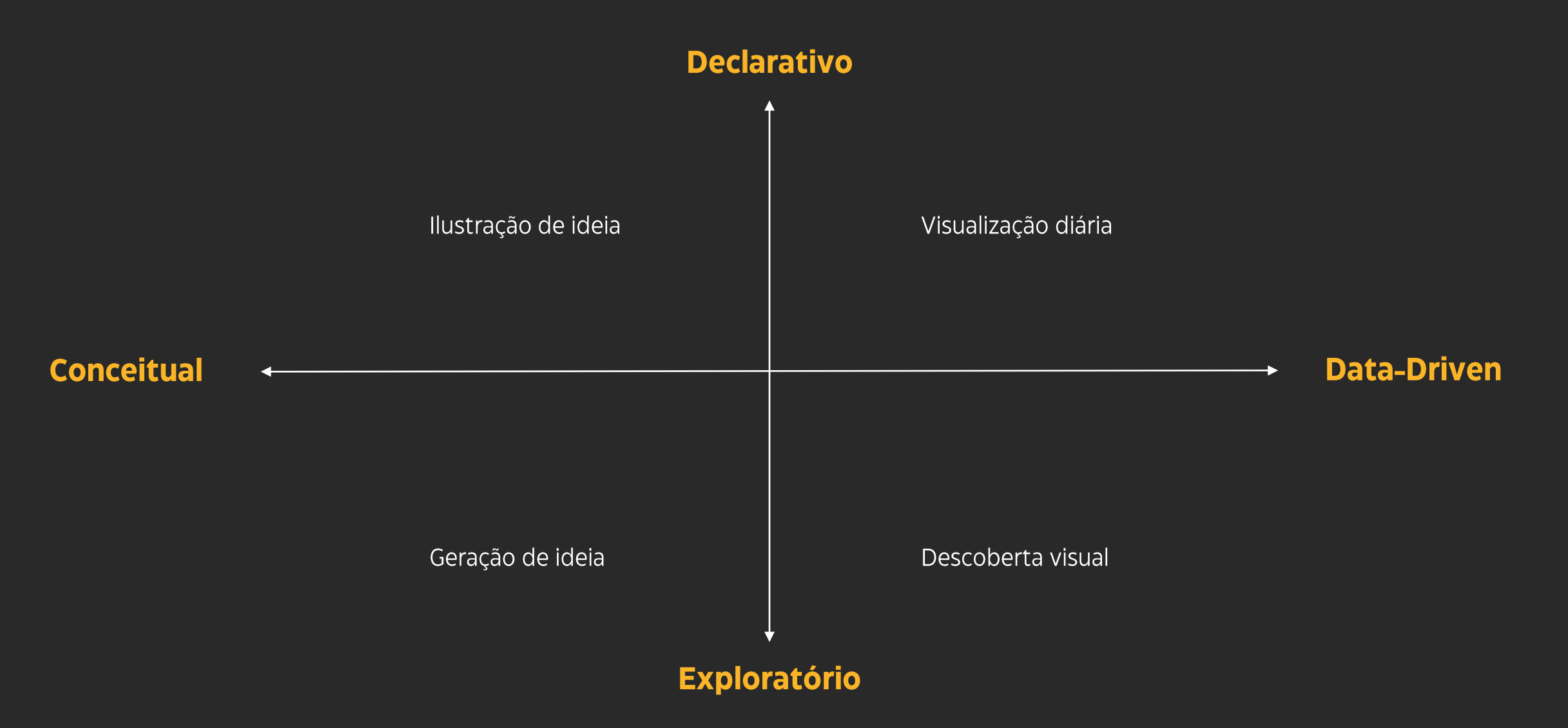

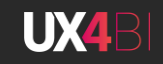

A natureza e as perguntas de negócio combinam num quadrante para criar 4 potenciais tipos de visualização que as pessoas de liderança, gestão e decisão tática usarão.

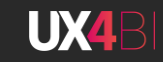

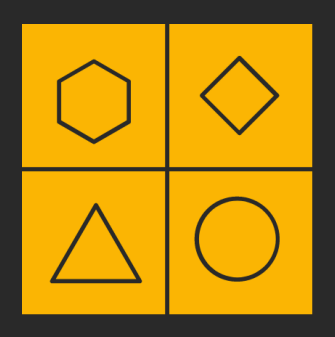

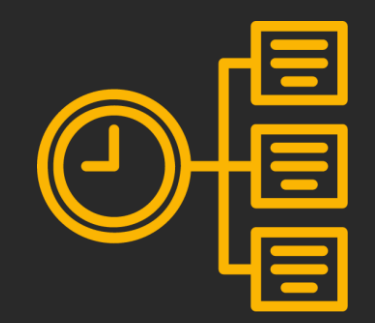

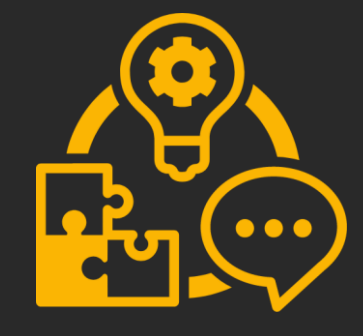

**Forma** 

**Tempo** 

**Competências** 

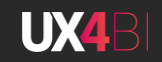

### Ilustração de ideia: Visualização declarativa e conceitual

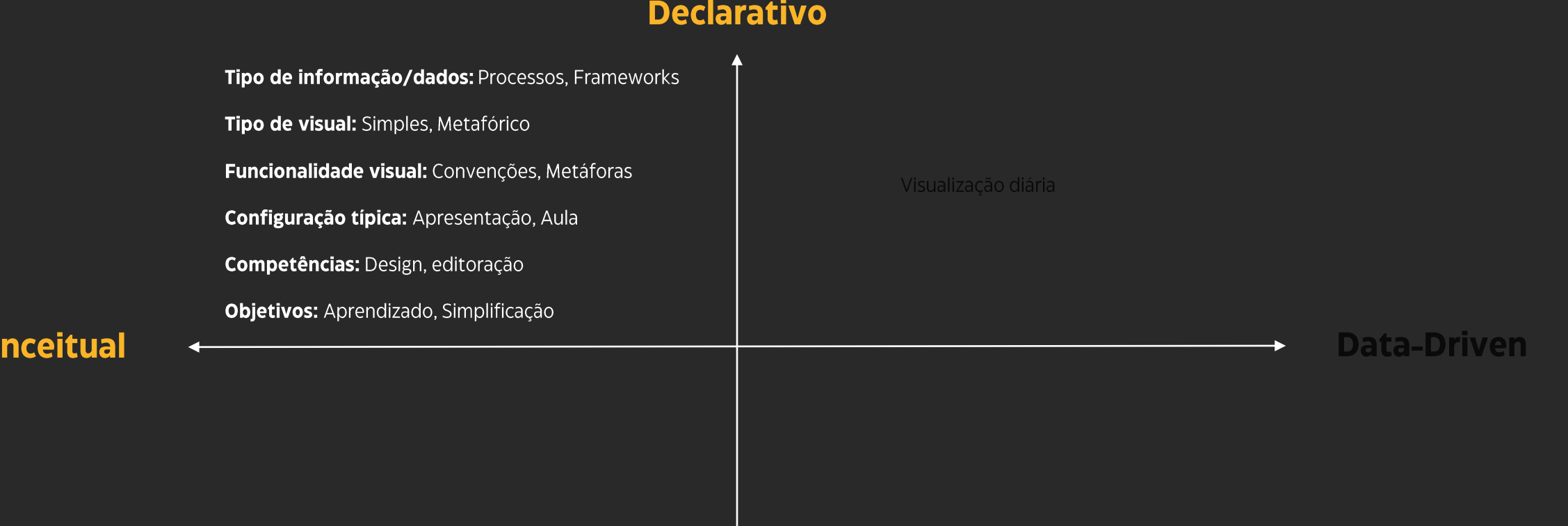

 $\overline{\mathsf{C}}$ 

Descoberta visual

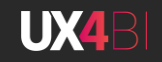

#### Ilustração de ideia: Visualização declarativa e conceitual

A Ilustração de Ideia em sua maioria consiste em apresentar informações complexas de uma maneira simples e metafórica, muitas vezes não usa exige as precisão que os eixos quantitativos impõem.

### Pirâmides ascendentes de indicações - Top Experts

#### **Nivel de Expertise**

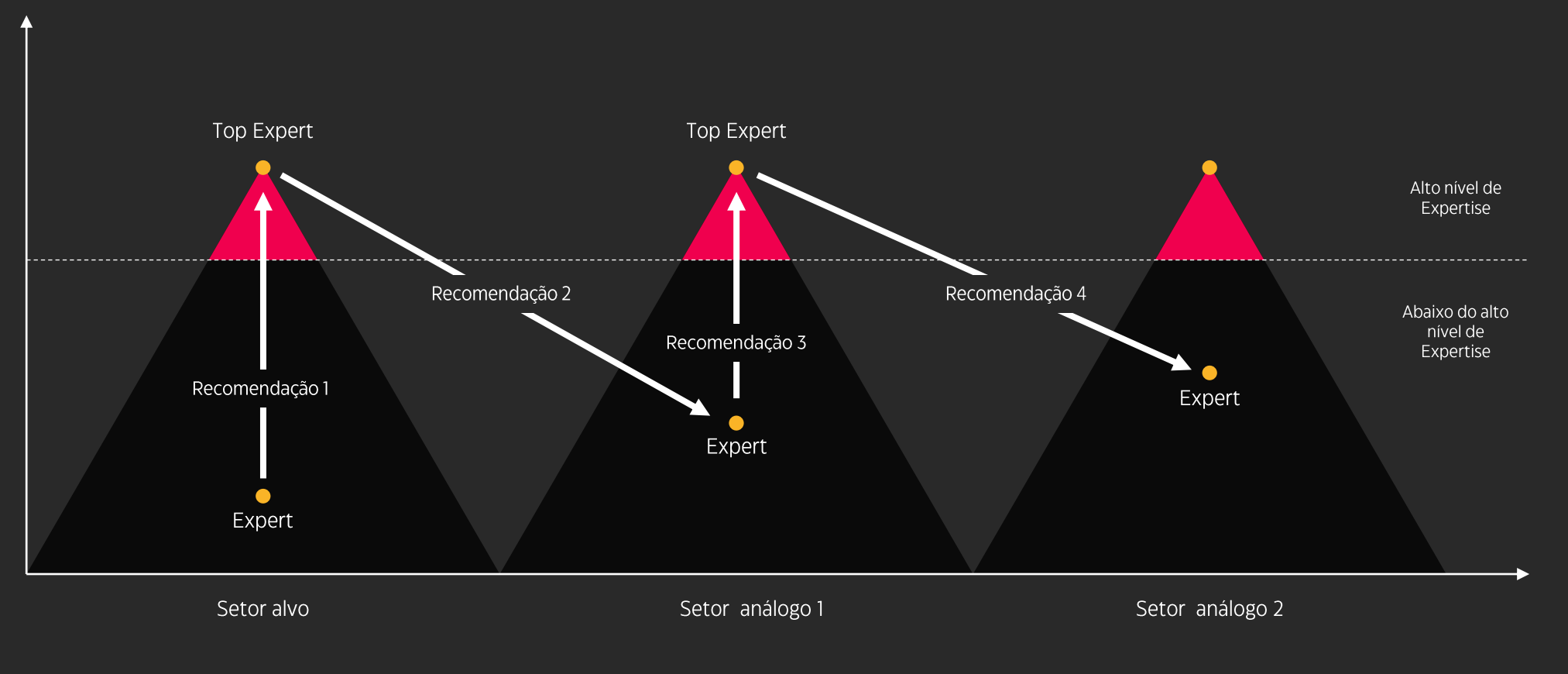

Distância contextual

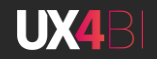

#### Demonstrações de resultados

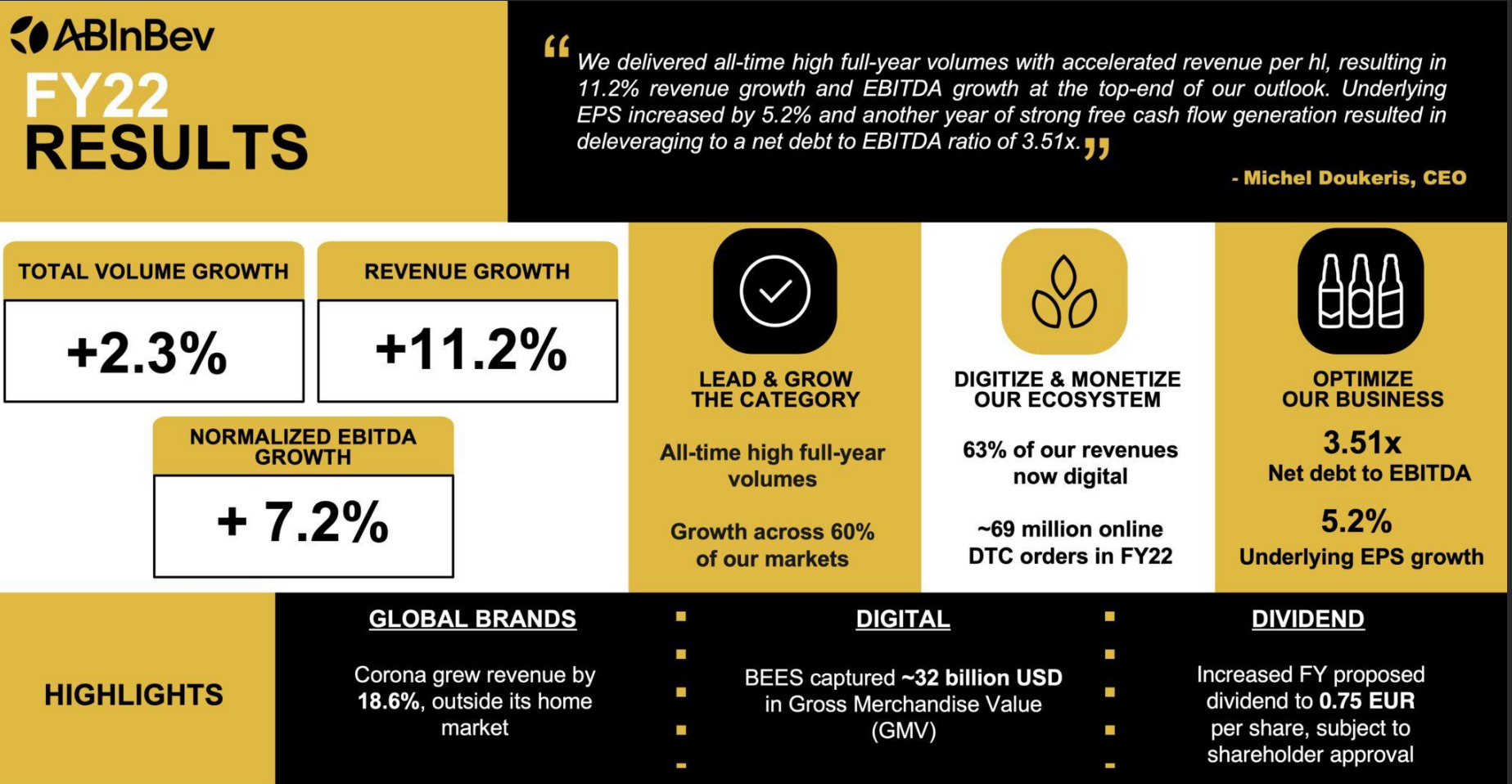

Unless otherwise stated, comments are based on organic growth figures and refer to FY22 vs FY21

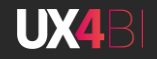

### Geração de ideia: Visualização conceitual e **Exploratória**

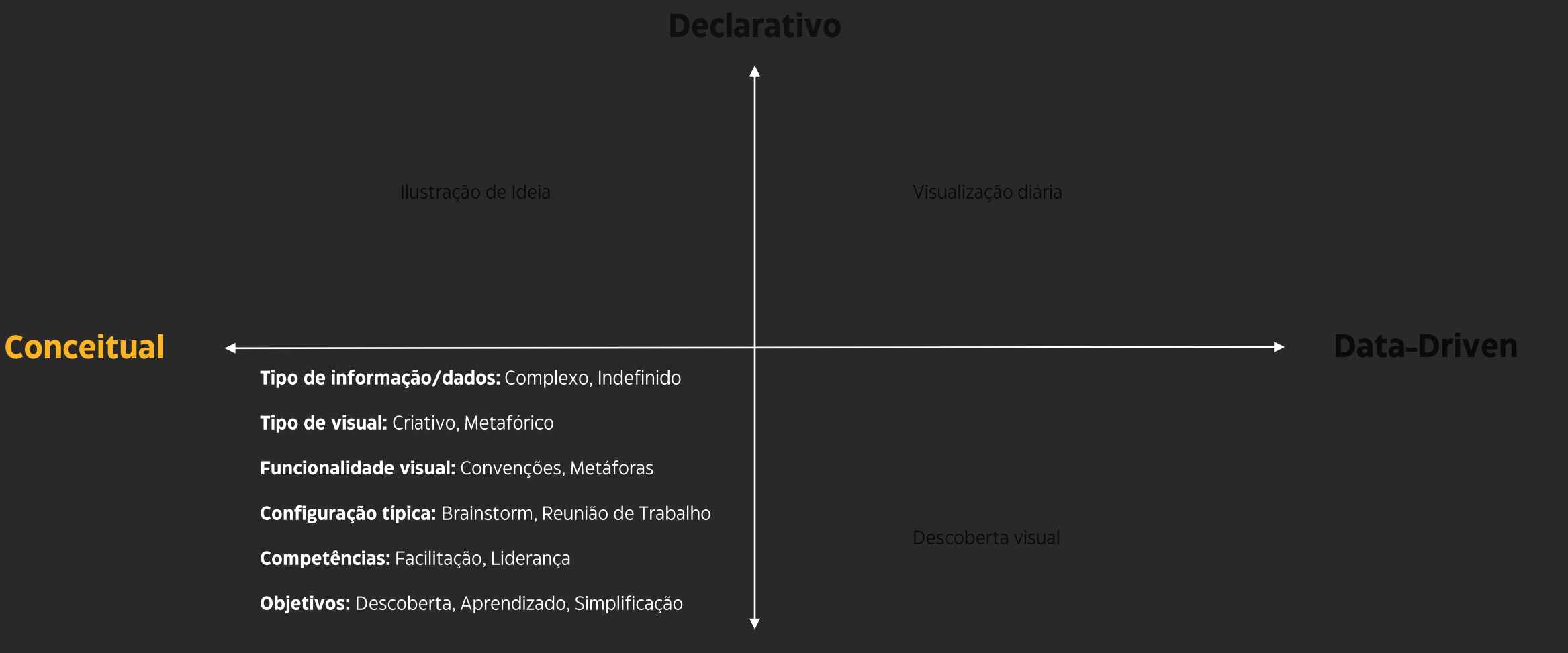

**Exploratório** 

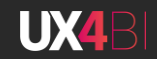

#### Geração de ideia: Visualização conceitual e **Exploratória**

A Geração de Ideia é o quadrante menos intuitivo para as pessoas, pois é complicado lidar com visuais sem dados e trabalhar o conceito dos gráficos e seu funcionamento.

#### Reuniões de Off-site e Estratégia

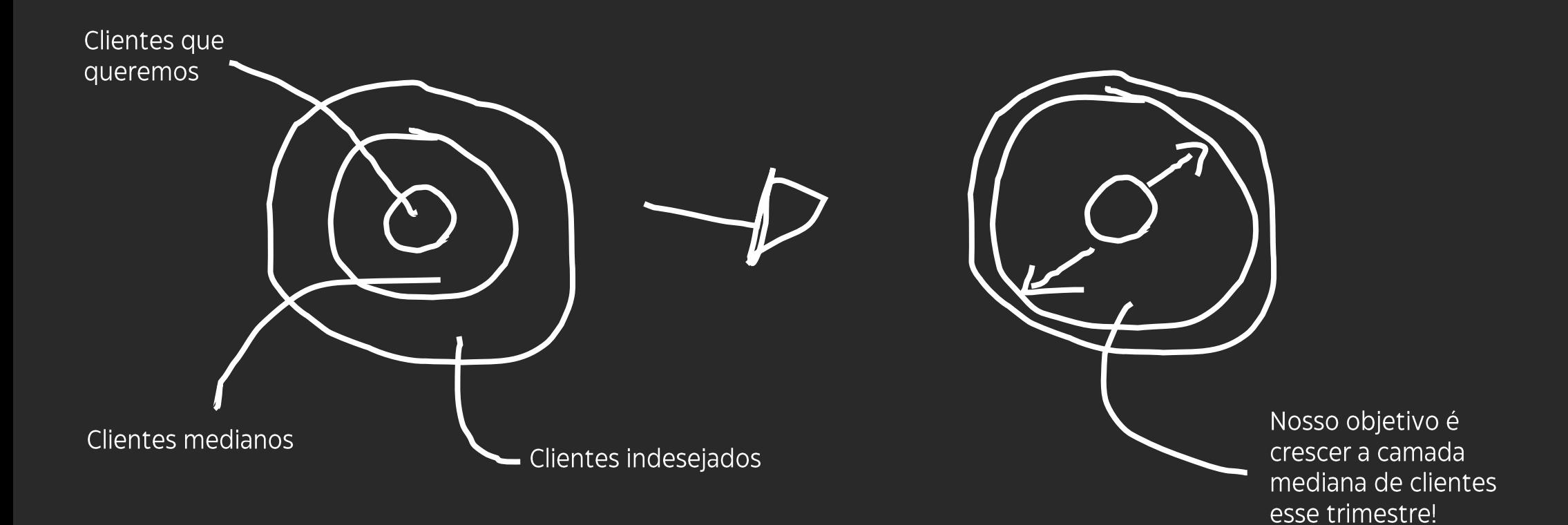

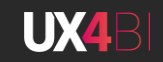

## Descoberta Visual: Visualização Data-Driven e Exploratória

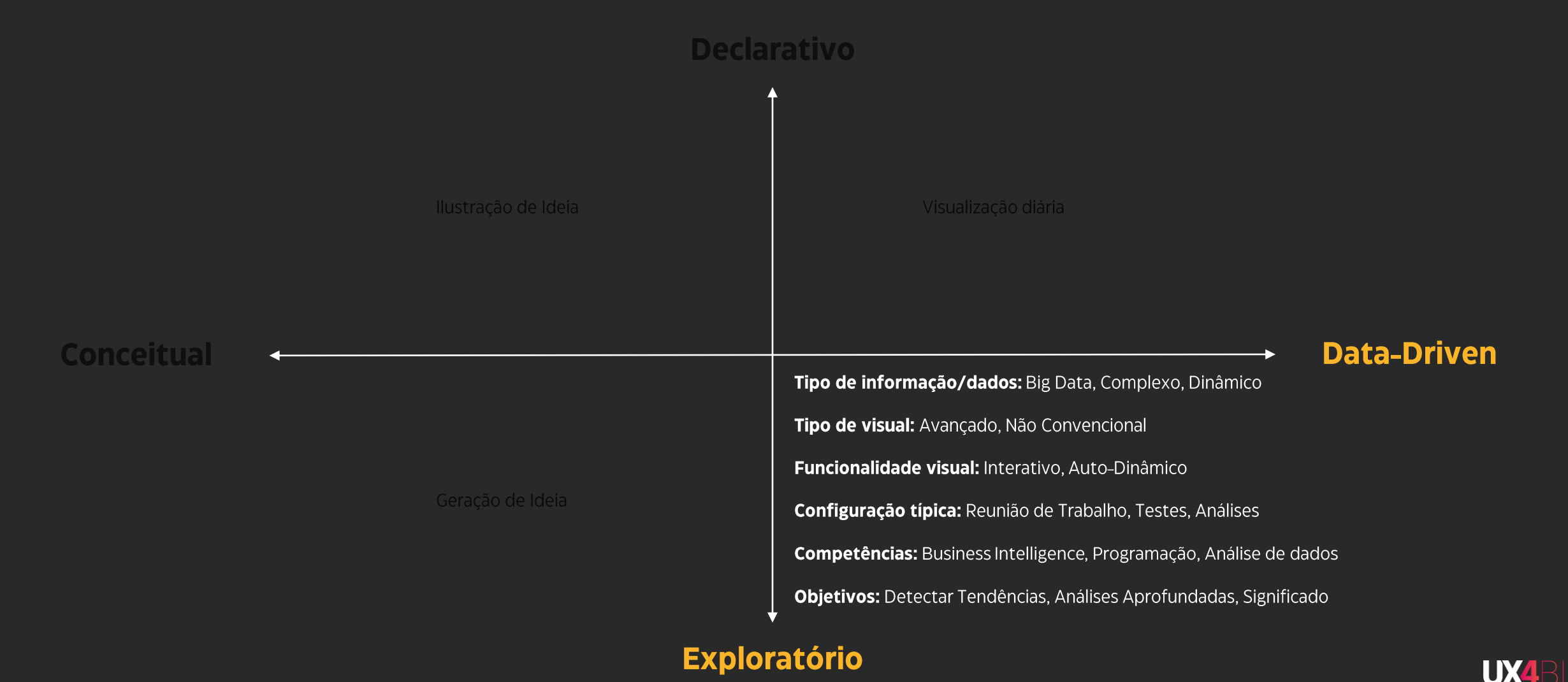

#### Descoberta Visual: Visualização Data-Driven e Exploratória

A Descoberta Visual é o quadrante mais complicado porque na verdade ele são 2: Descoberta Visual e Confirmação Visual.

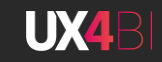

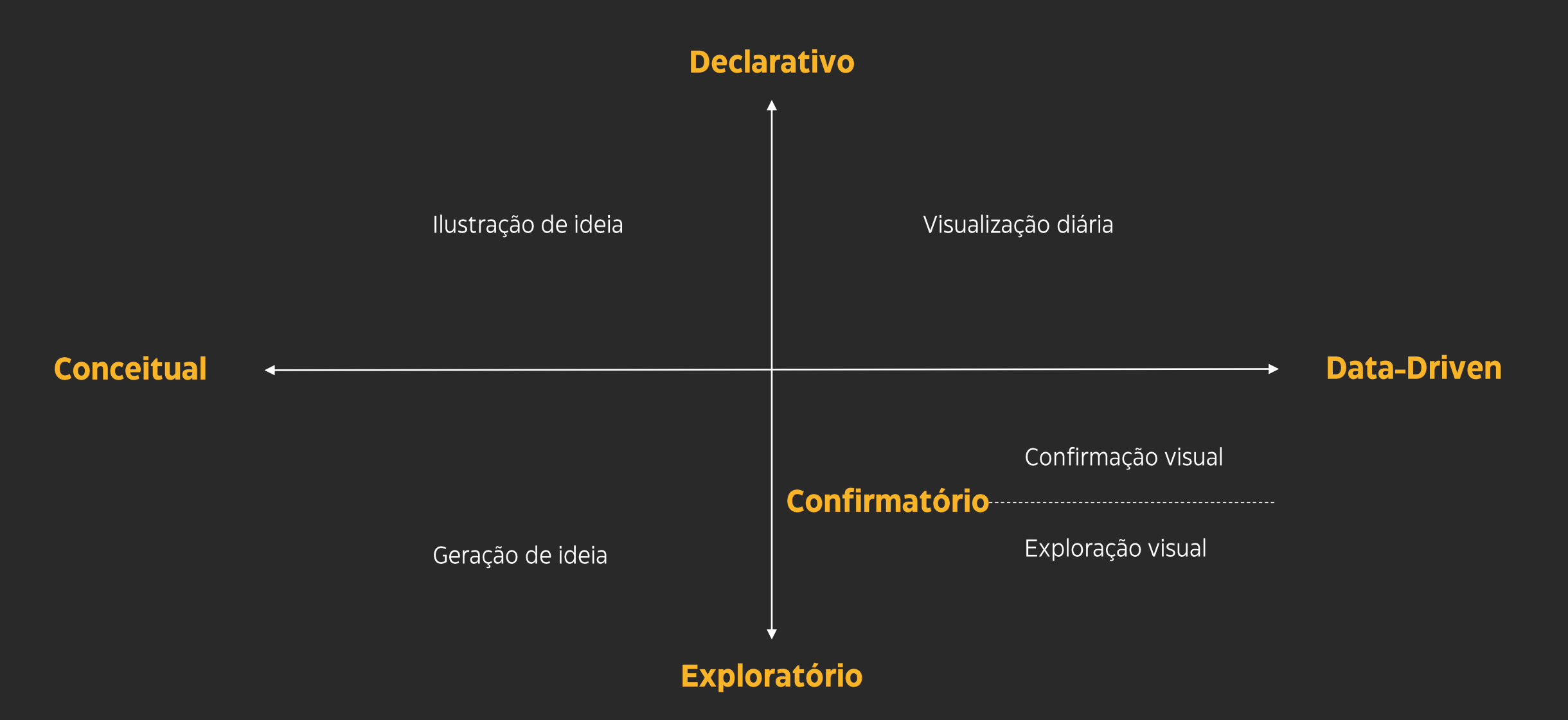

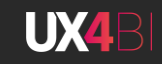

## Descoberta Visual: Visualização Data-Driven e Exploratória

#### **Confirmatório**

Geralmente apresentado com gráficos data-driven e em formatos mais conhecidos que nos dão a capacidade de confirmar a hipótese.

Em alguns casos é necessária uma análise secundária com gráficos menos convencionais.

Confirmação visual

O que eu suspeitei e realmente verdade? Existe outro caminho para eu observar essa ideia?

#### Conforto do Voo vs Custo da Passagem

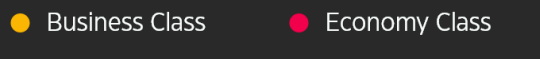

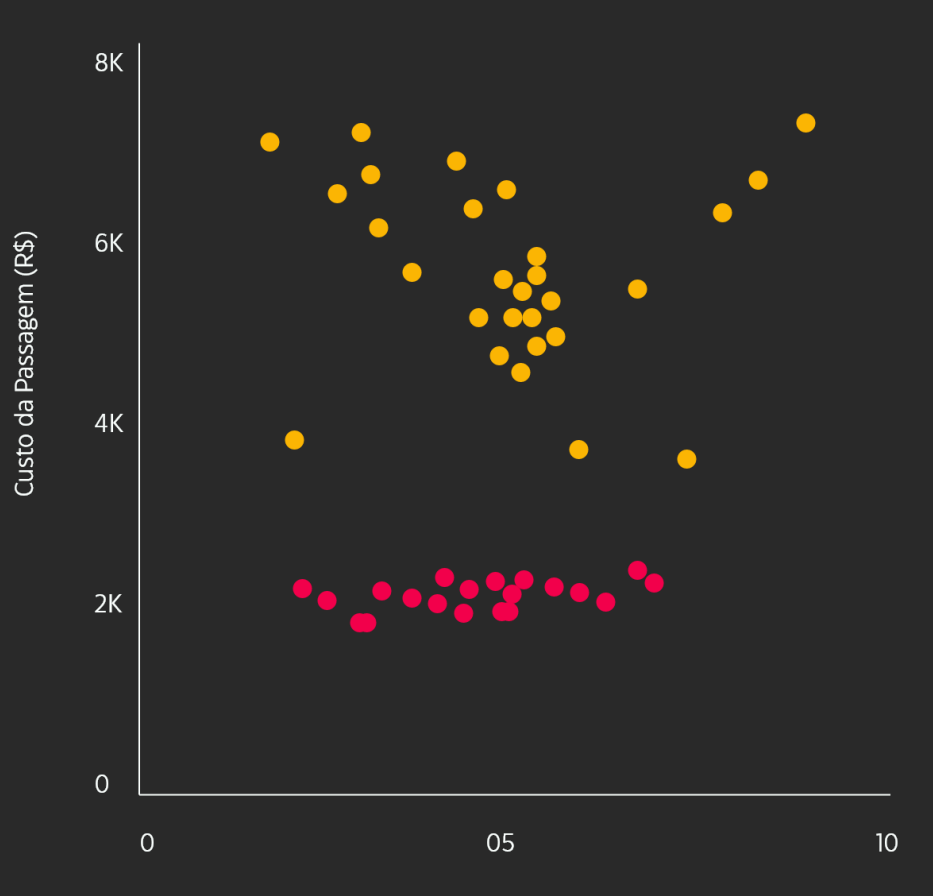

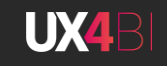

## Descoberta Visual: Visualização Data-Driven e Exploratória

#### **Exploratório**

Visualizações Data-Driven exploratórias tendem a ser usadas por cientistas de dados e especialistas em B.I..

Necessitam grande interatividade com os dados por meio das ferramentas e geralmente são feitas comparações em grande escala.

#### Exploração visual

Preciso descobrir novos mercados para meu produto Existem oportunidades que não estamos vendo?

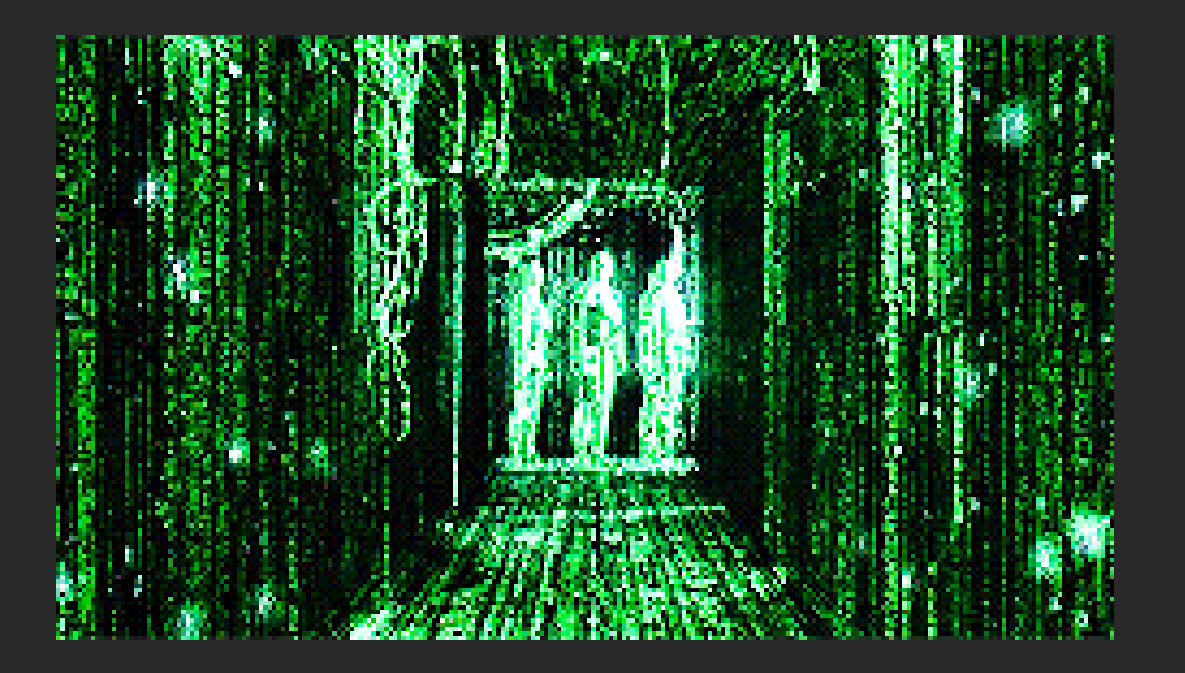

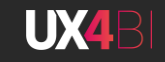

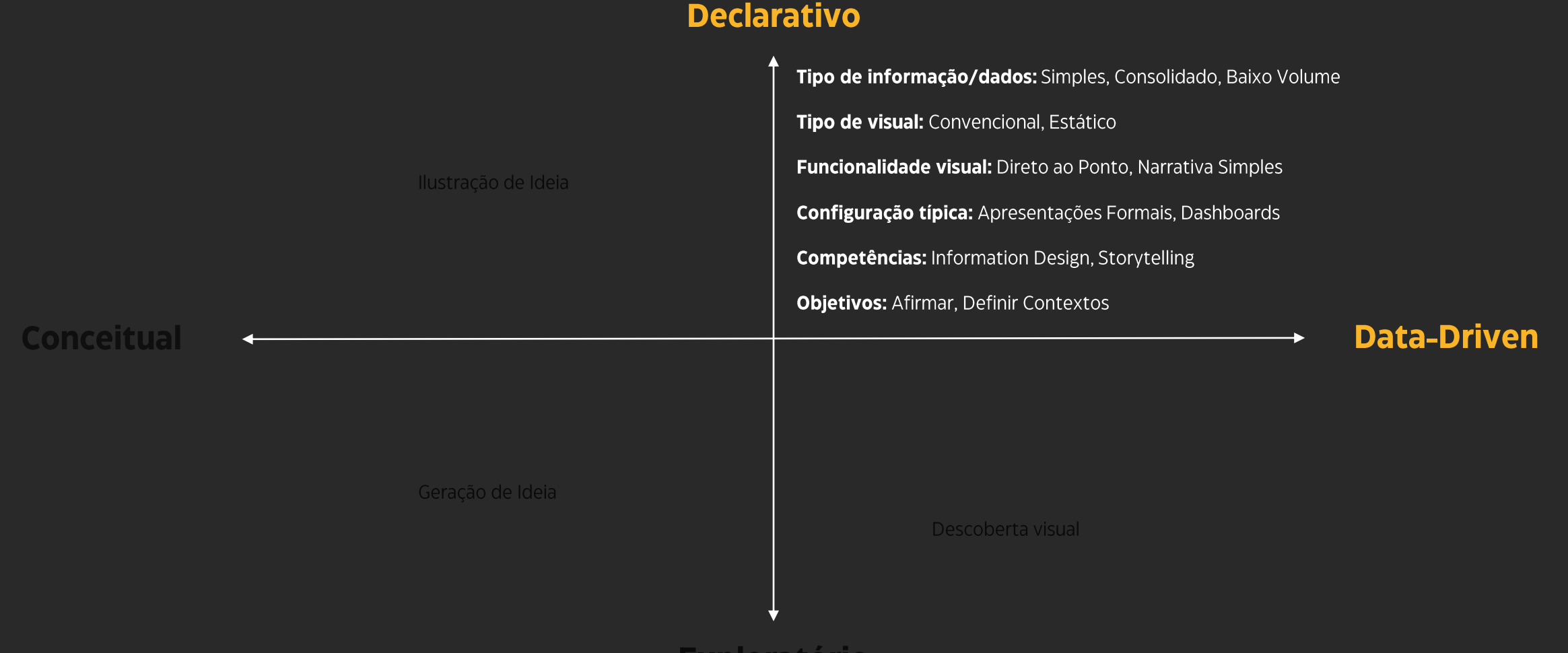

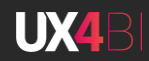

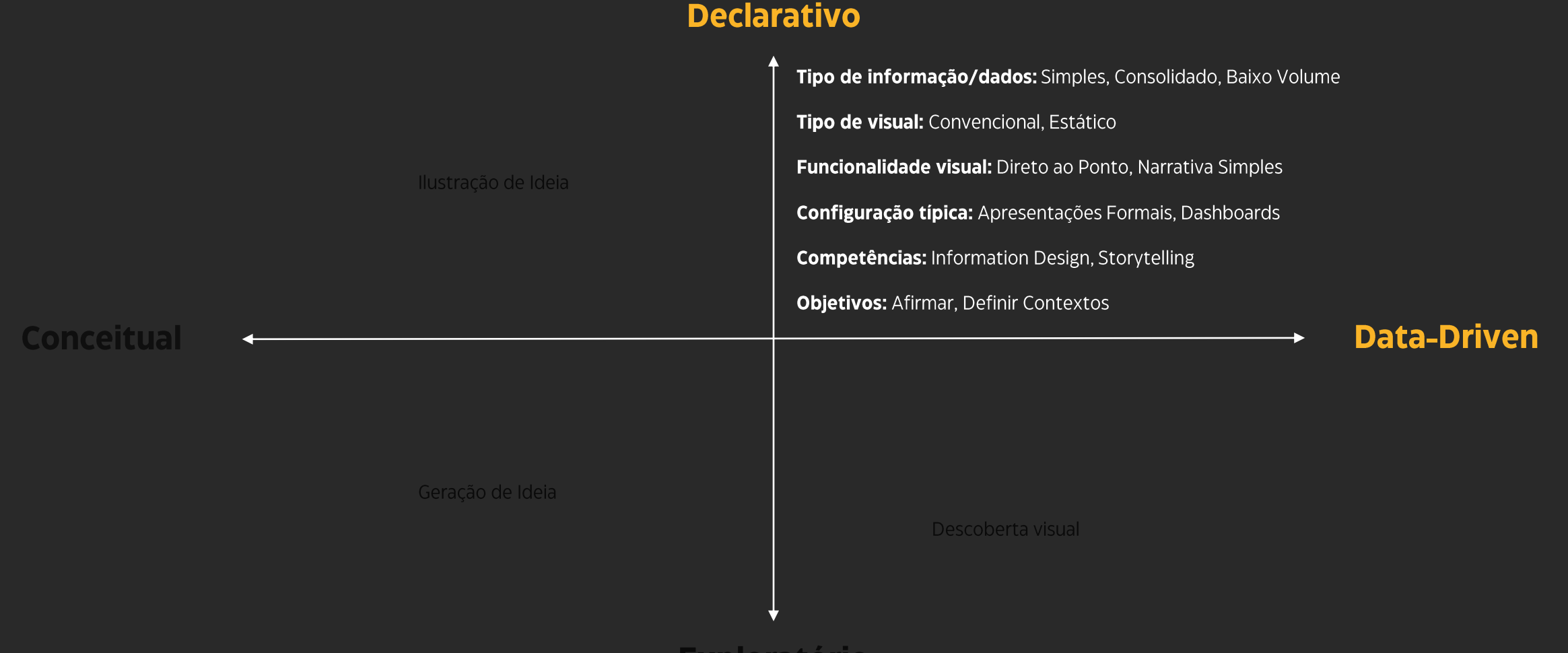

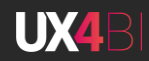

A Simplicidade e clareza são a chave do sucesso neste campo. Geralmente usada por pessoas tomadoras de decisão e aqui deve-se empregar um imenso cuidado ao projetar as visualizações para não haver discussões que tiram o foco.

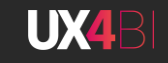

Investimento anual em mídia social

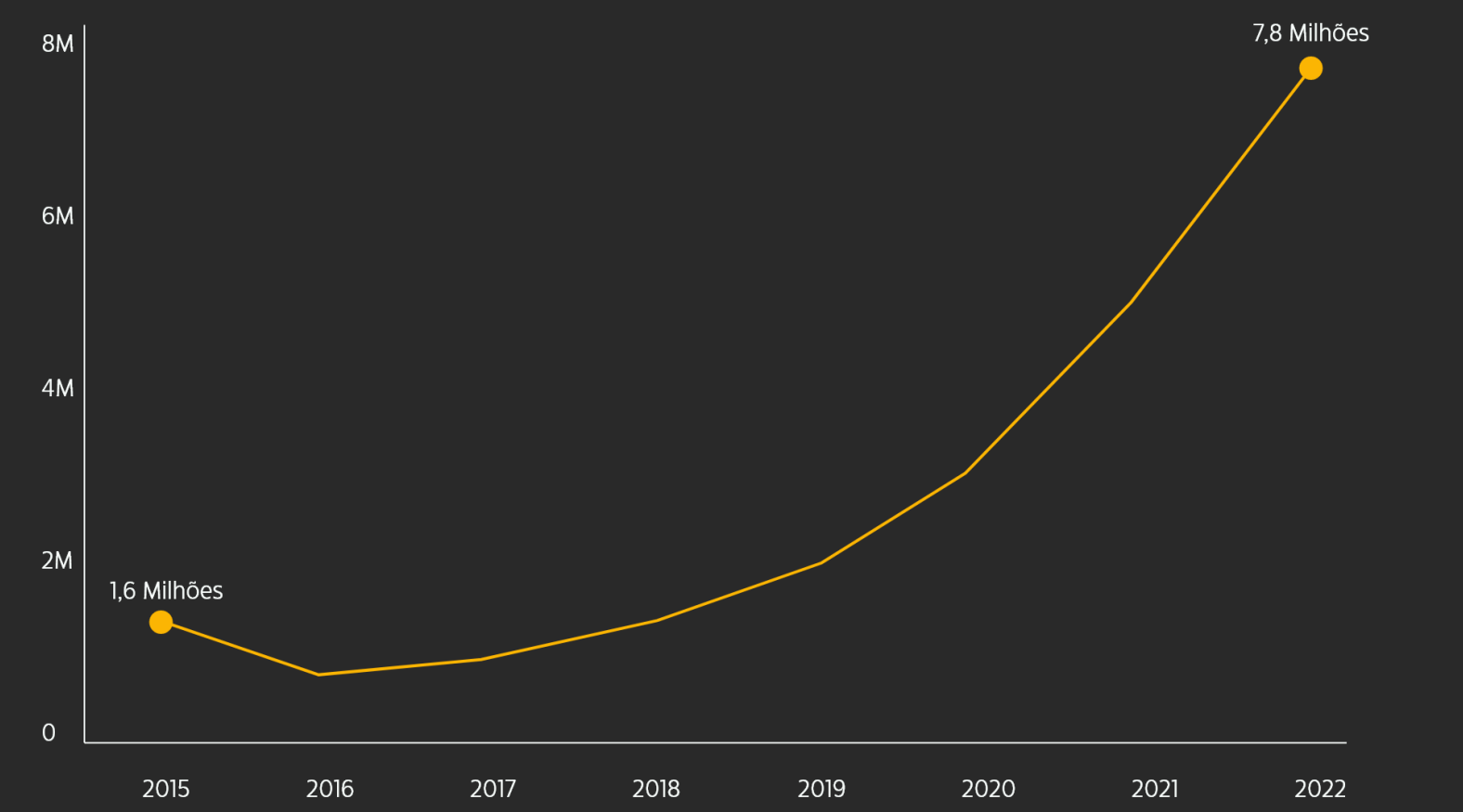

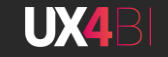

Investimento (R\$ em milhões)

#### Definição de conteúdo de um produto

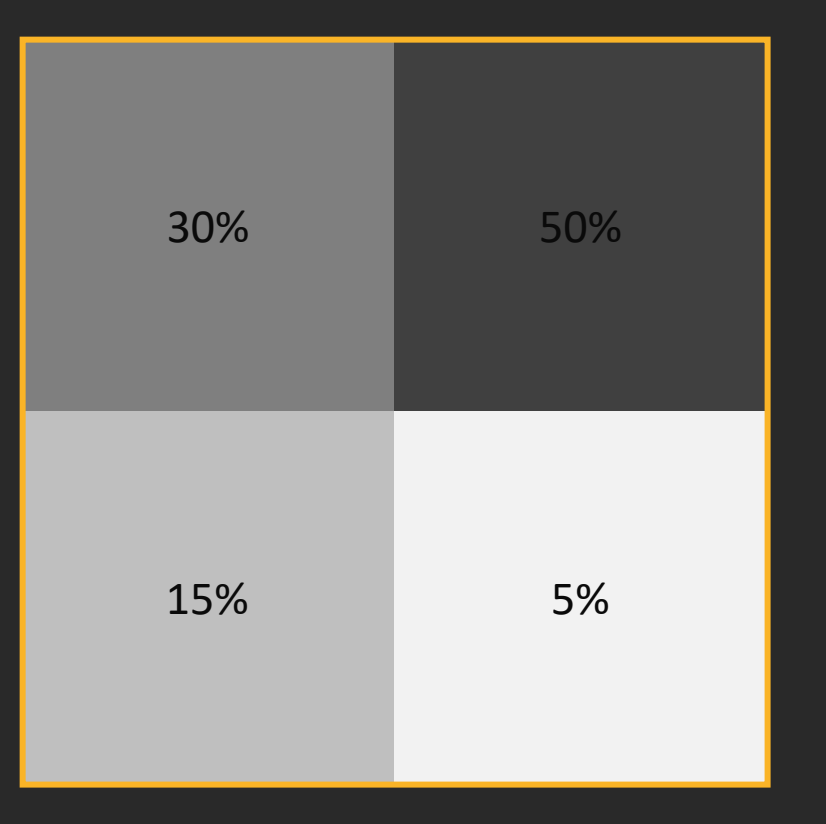

A maioria das pessoas de liderança e gestão costumam empenhar seu tempo analisando e construindo gráficos para as visualizações diárias, porém quanto mais esforço colocamos nos quadrantes inferiores mais inteligência terá o produto de dados.

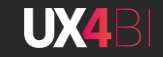

#### Tipos de produto por contexto

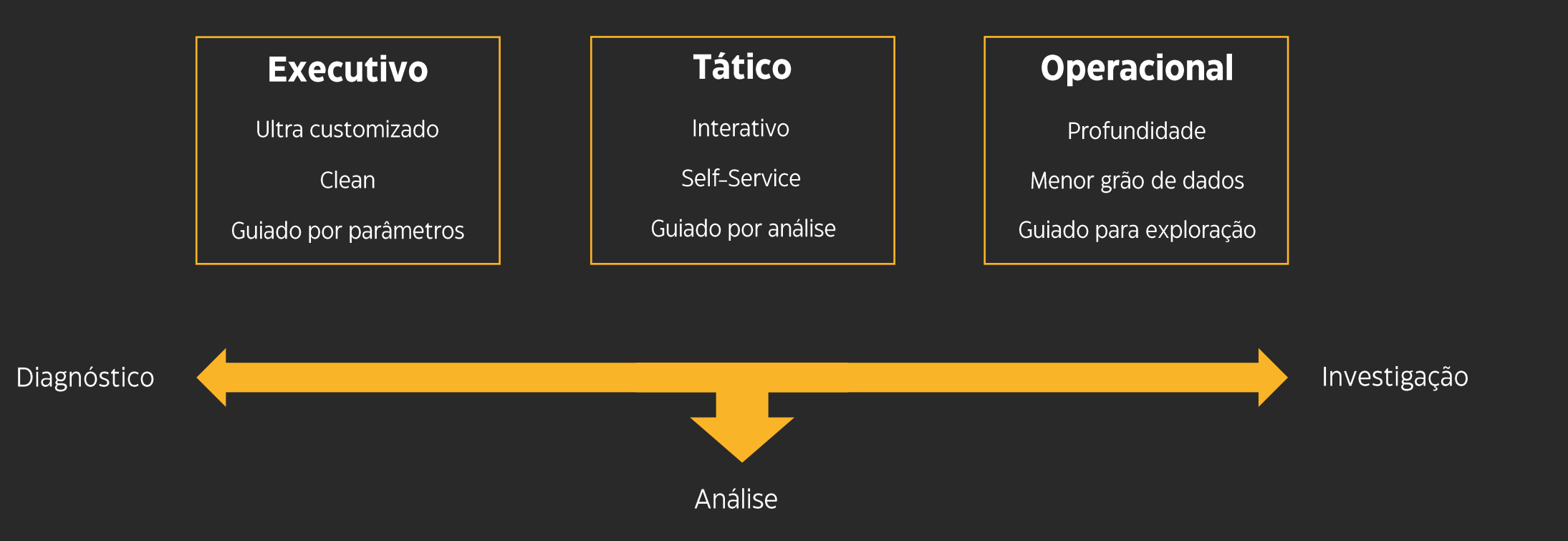

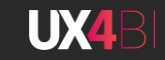

#### **Tipos de output**

**Relatórios Dashboards** Apresentações

# **Data Visualization**

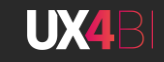

#### **Tipos de output**

**Relatórios Dashboards** Apresentações

# Data Visualization

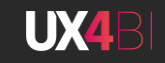

#### **Tipos de output**

Interfaces de texto e áudio **Emails SMS** 

# **Data Conversation**

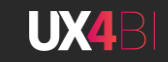

#### **Take aways**

- Conheça profundamente os usuários finais!  $\bullet$
- Que tipo de comunicação deve ser feito?  $\bullet$
- Escolha os conteúdos para cada tipo de contexto  $\bullet$
- Não se prenda nos dashboards  $\bullet$

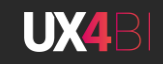

# **DBA Brasil** Por hoje é só!

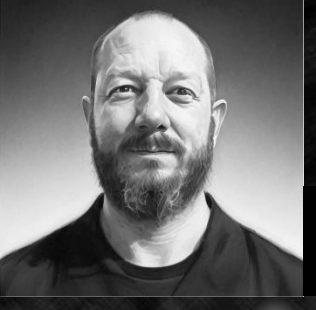

#### João Critis

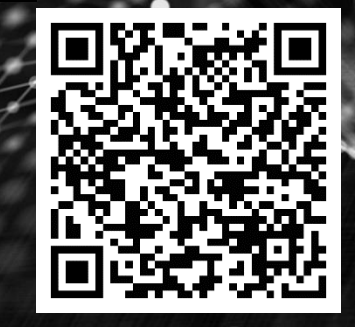

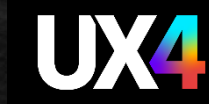

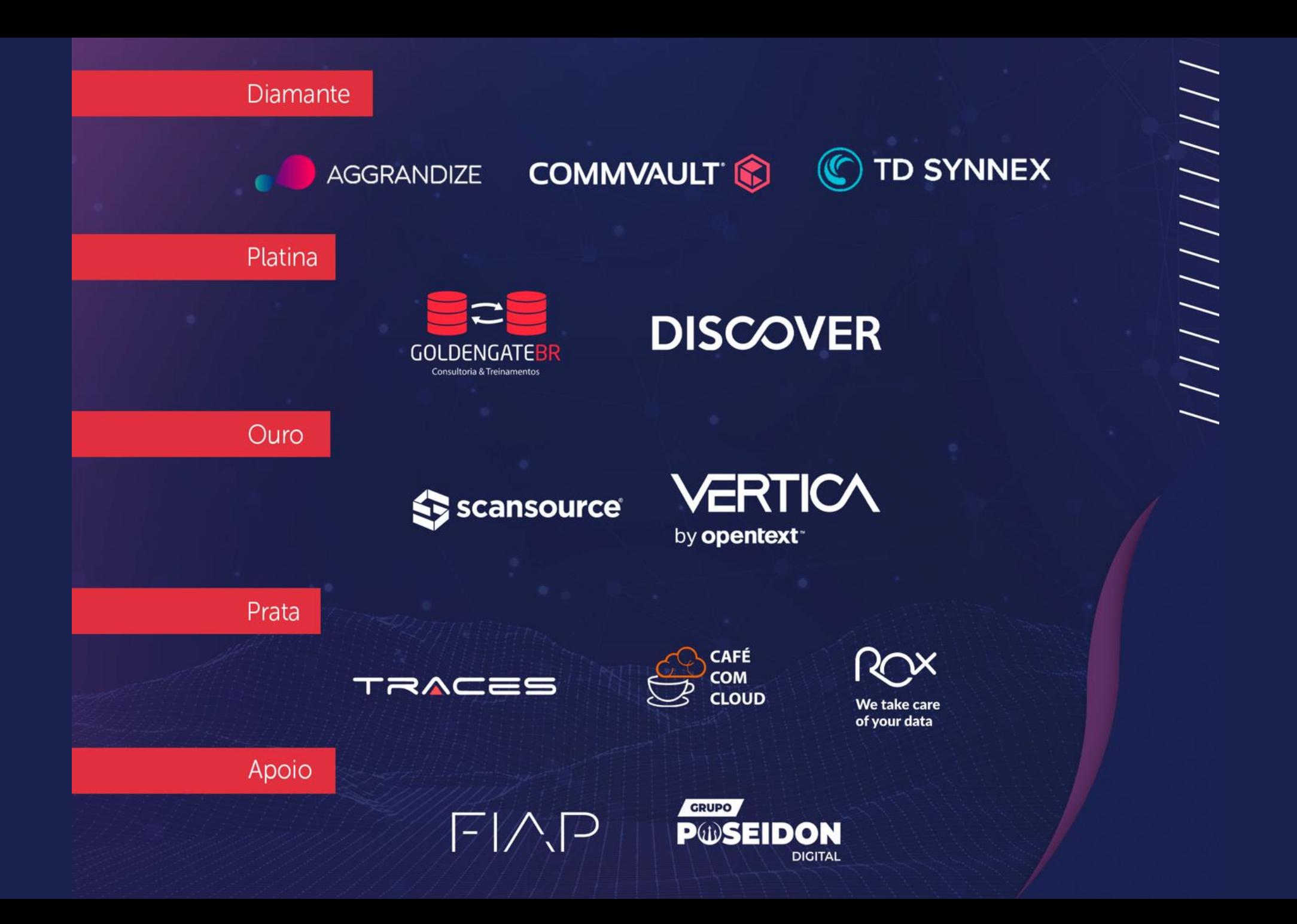